# Package 'zcurve'

March 31, 2020

<span id="page-0-0"></span>Title An Implementation of Z-Curves

Version 1.0.0

Maintainer František Bartoš <f.bartos96@gmail.com>

Description An implementation of z-curves - a method for estimating expected discovery and replicability rates on the bases of test-statistics of published studies. The package provides functions for fitting the new density and EM version (Bartoš & Schimmack, 2020, <doi:10.31234/osf.io/urgtn>) as well as the original density z-curve (Brunner & Schimmack, 2017, <doi:10.31219/osf.io/wr93f>). Furthermore, the package provides summarizing and plotting functions for the fitted z-curve objects. See the aforementioned articles for more information about the z-curves, expected discovery and replicability rates, validation studies, and limitations.

License GPL-3

Encoding UTF-8

LazyData true

RoxygenNote 7.0.2

Imports Rcpp (>= 1.0.2), nleqslv, stats, evmix, graphics, Rdpack

LinkingTo Rcpp

Suggests spelling

Language en-US

RdMacros Rdpack

NeedsCompilation yes

Author František Bartoš [aut, cre], Ulrich Schimmack [aut]

Repository CRAN

Date/Publication 2020-03-31 15:00:02 UTC

# R topics documented:

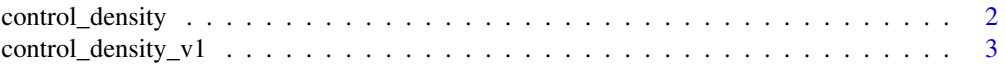

# <span id="page-1-0"></span>2 control\_density

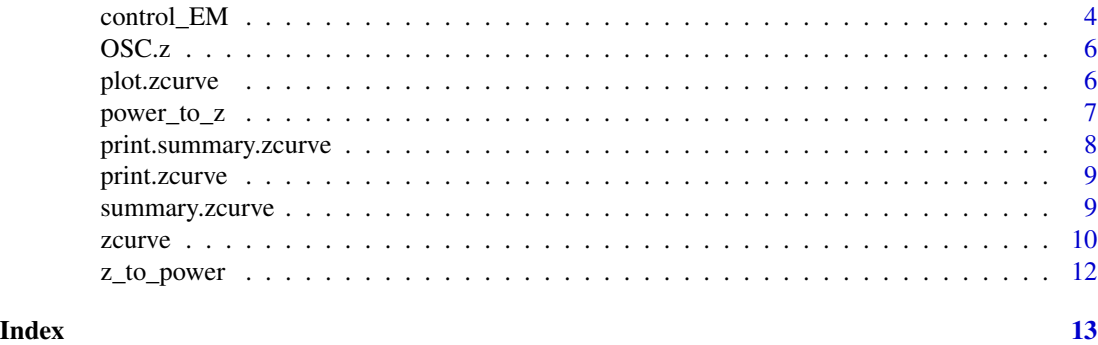

<span id="page-1-1"></span>control\_density *Control settings for the z-curve 2.0 density algorithm*

# Description

All settings are passed to the density fitting algorithm. All unspecified settings are set to the default value. Setting model = "KD2" sets all settings to the default value irrespective of any other setting and fits z-curve as describe in BartoĹ<sup>v</sup> and Schimmack (2020). In order to fit the z-curve 1.0 density algorithm, set model = "KD1" and go to [control\\_density\\_v1](#page-2-1)

# Arguments

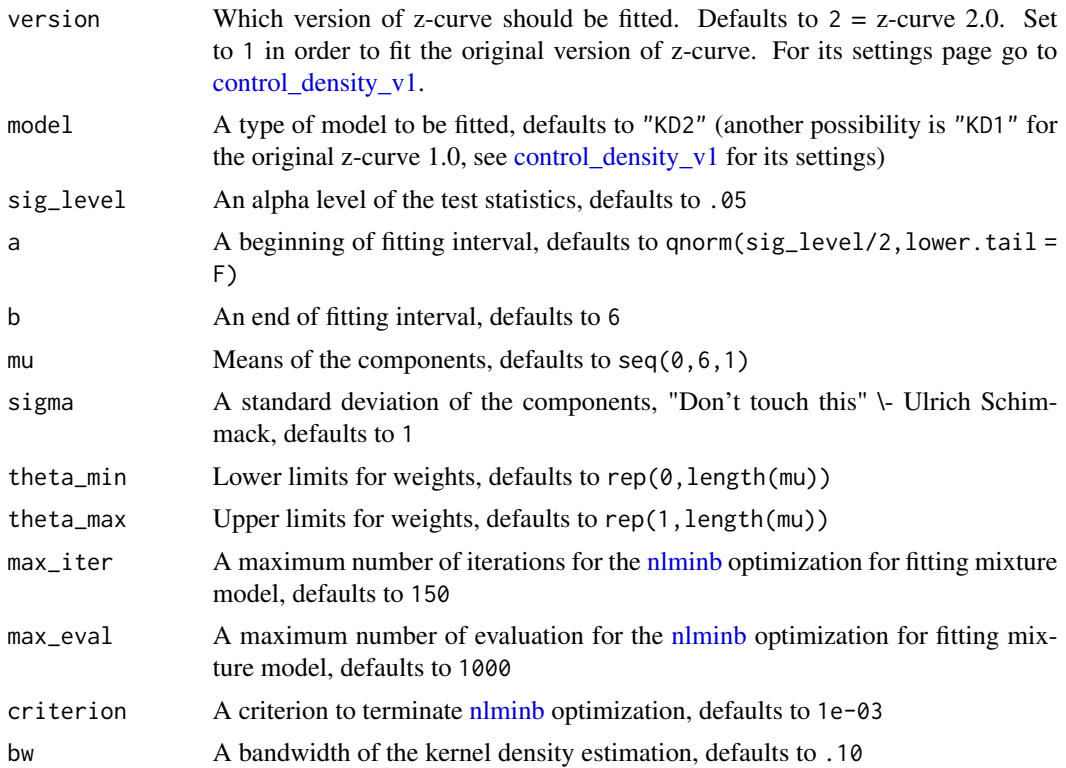

<span id="page-2-0"></span>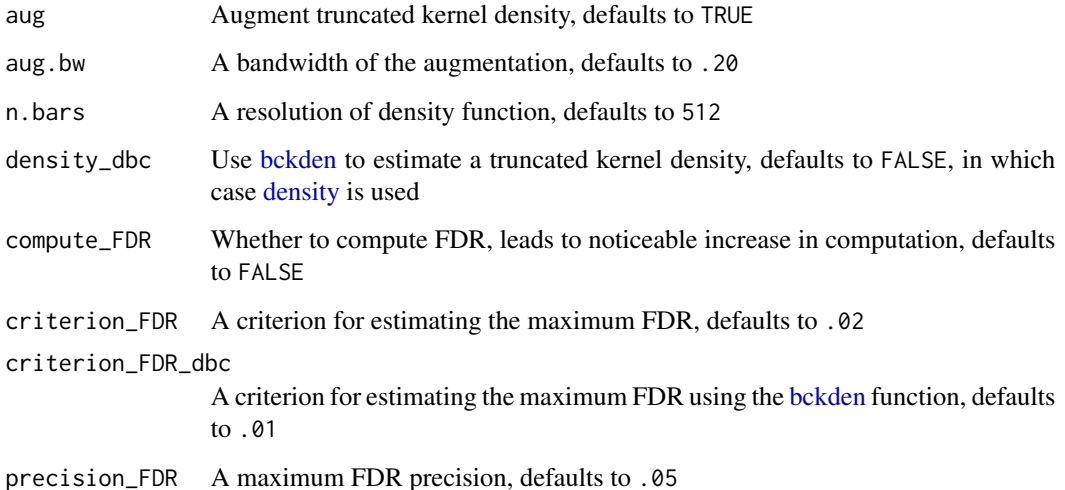

#### References

BartoĹ<sup>Y</sup> F, Schimmack U (2020). "Z-curve. 2.0: Estimating Replication Rates and Discovery Rates." doi: [10.31219/osf.io/wr93f,](https://doi.org/10.31219/osf.io/wr93f) submitted for publication.

# See Also

[zcurve\(\)](#page-9-1), [control\\_density\\_v1,](#page-2-1) [control\\_EM](#page-3-1)

# Examples

```
# to decrease the criterion and increase the number of iterations
ctrl <- list(
  max\_iter = 300,
   criterion = 1e-4
\lambdazcurve(z, method = "density", control = ctrl)
```
<span id="page-2-1"></span>control\_density\_v1 *Control settings for the original z-curve density algorithm*

# Description

All settings are passed to the density fitting algorithm. All unspecified settings are set to the default value. Setting model = "KD1" sets all settings to the default value irrespective of any other setting and fits z-curve as described in Brunner and Schimmack (in press).

# <span id="page-3-0"></span>Arguments

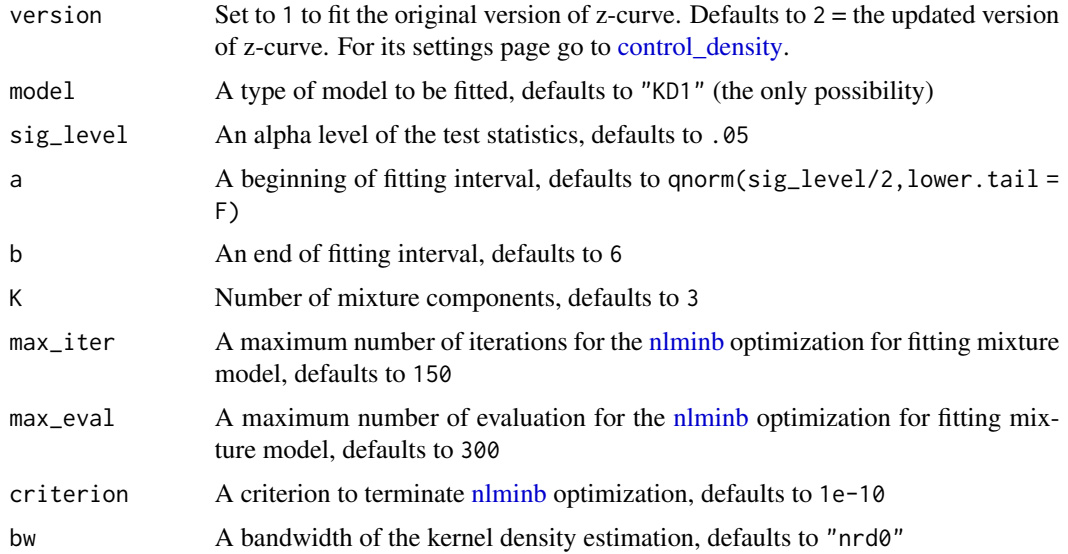

# References

Brunner J, Schimmack U (in press). "Estimating population mean power under conditions of heterogeneity and selection for significance." *Meta-Psychology*. doi: [10.31234/osf.io/urgtn.](https://doi.org/10.31234/osf.io/urgtn)

# See Also

[zcurve\(\)](#page-9-1), [control\\_density,](#page-1-1) [control\\_EM](#page-3-1)

#### Examples

```
# to increase the number of iterations
ctrl <- list(
   version = 1,
   max\_iter = 300
\mathcal{L}zcurve(z, method = "density", control = ctrl)
```

```
control_EM Control settings for the zcurve EM algorithm
```
# Description

All these settings are passed to the Expectation Maximization fitting algorithm. All unspecified settings are set to the default value. Setting model = "EM" sets all settings to the default value irrespective of any other setting and fits z-curve as described in Barto $\acute{L}$ <sup>x</sup> and Schimmack (2020)

# <span id="page-4-0"></span>control\_EM 5

# Arguments

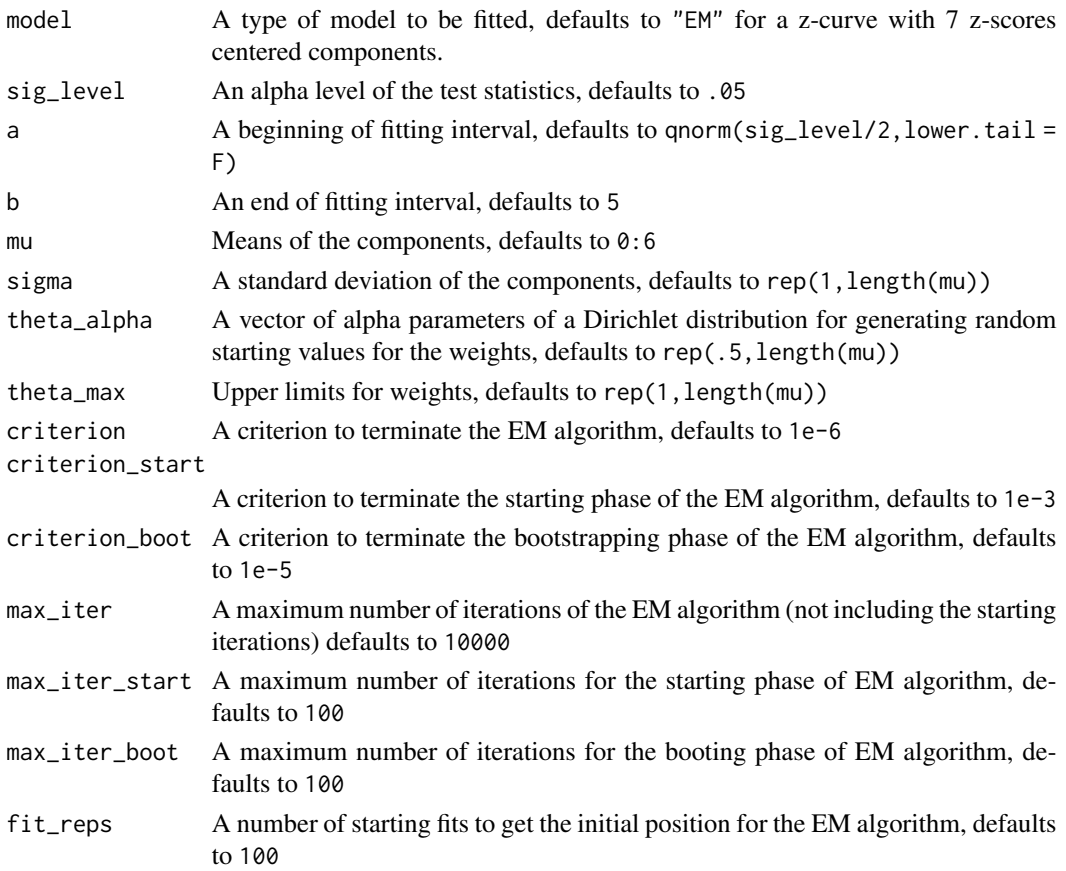

# References

BartoĹ<sup>Y</sup> F, Schimmack U (2020). "Z-curve. 2.0: Estimating Replication Rates and Discovery Rates." doi: [10.31219/osf.io/wr93f,](https://doi.org/10.31219/osf.io/wr93f) submitted for publication.

# See Also

[zcurve\(\)](#page-9-1), [control\\_density](#page-1-1)

# Examples

```
# to increase the number of starting fits
# and change the means of the mixture components
ctrl <- list(
  fit_{reps} = 50,
  mu = c(0, 1.5, 3, 4.5, 6)\lambdazcurve(z, method = "EM", control = ctrl)
```
<span id="page-5-0"></span>OSC.z *Z-scores from subset of original studies featured in OSC 2015 reproducibility project*

# Description

The dataset contains z-scores from subset of original studies featured in psychology reproducibility project (Collaboration and others 2015). Only z-scores from studies with unambiguous original outcomes are supplied (eliminating 7 studies with marginally significant results). The real replication rate for those studies is 35/90 (the whole project reports 36/97).

# Usage

OSC.z

# Format

A vector with 90 observations

#### References

Collaboration OS, others (2015). "Estimating the reproducibility of psychological science." *Science*, 349(6251). doi: [10.1126/science.aac4716.](https://doi.org/10.1126/science.aac4716)

<span id="page-5-1"></span>plot.zcurve *Plot fitted z-curve object*

# Description

Plot fitted z-curve object

# Usage

```
## S3 method for class 'zcurve'
plot(
  x,
  annotation = FALSE,
 CI = FALSE,extrapolate = FALSE,
 y.anno = c(0.95, 0.88, 0.78, 0.71, 0.61, 0.53, 0.43, 0.35),
  x.anno = 0.6,
  cex.anno = 1,
  ...
)
```
# <span id="page-6-0"></span>power\_to\_z 7

#### Arguments

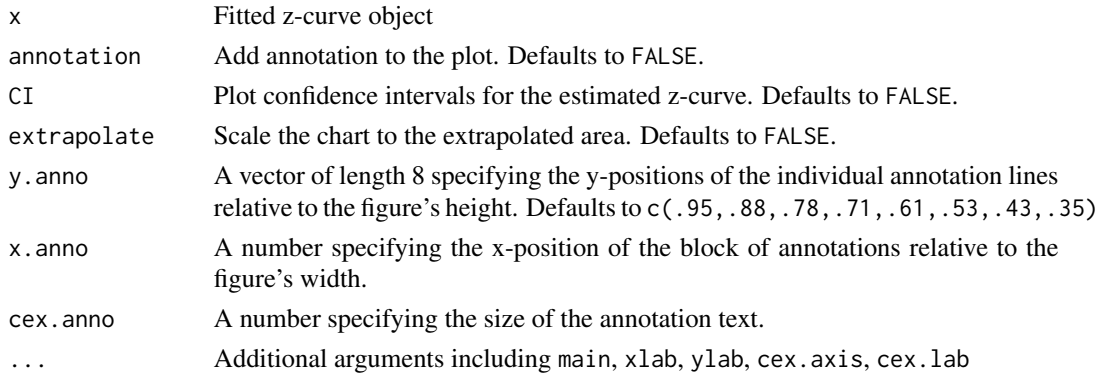

# See Also

[zcurve\(\)](#page-9-1)

# Examples

```
# simulate some z-statistics and fit a z-curve
z <- abs(rnorm(300,3))
m.EM < -zcurve(z, method = "EM", bootstrap = 100)# plot the z-curve
plot(m.EM)
# add annotation text and model fit CI
plot(m.EM, annotation = TRUE, CI = TRUE)
# change the location of the annotation to the left
plot(m.EM, annotation = TRUE, CI = TRUE, x_test = 0)
```
power\_to\_z *Compute power corresponding to z-scores*

# Description

A function for computing z-scores of two-sided tests corresponding to power for a given significance level.

#### Usage

```
power_to_z(
 power,
 alpha = 0.05,
 a = stats::qnorm(alpha/2, lower.tail = FALSE),nleqslv_control = list(xtol = 1e-15, maxit = 300, stepmax = 0.5)
)
```
# <span id="page-7-0"></span>Arguments

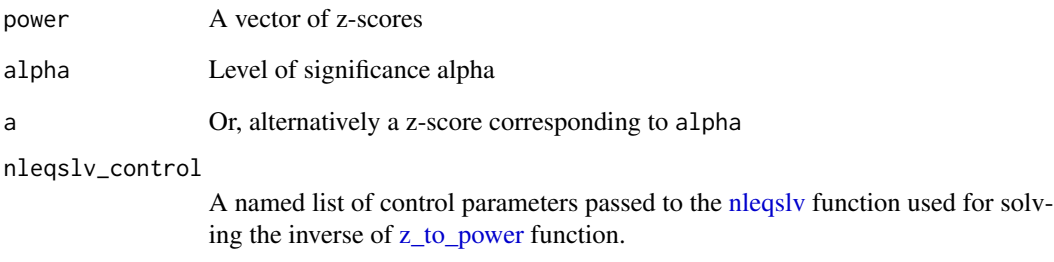

# Examples

```
# z-scores corresponding to the (aproximate) power of components of EM7p
power_to_z(c(0.05, 0.20, 0.40, 0.60, 0.80, 0.974, 0.999), alpha = .05)
```
print.summary.zcurve *Prints summary object for z-curve method*

# Description

Prints summary object for z-curve method

# Usage

```
## S3 method for class 'zcurve'
print.summary(x, ...)
```
# Arguments

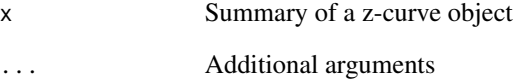

# See Also

[zcurve\(\)](#page-9-1)

<span id="page-8-0"></span>

# Description

Prints a fitted z-curve object

# Usage

## S3 method for class 'zcurve'  $print(x, \ldots)$ 

# Arguments

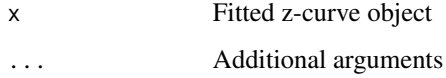

# See Also

[zcurve\(\)](#page-9-1)

<span id="page-8-1"></span>summary.zcurve *Summarize fitted z-curve object*

# Description

Summarize fitted z-curve object

# Usage

```
## S3 method for class 'zcurve'
summary(
  object,
  type = "results",
 all = FALSE,ERR.add = 0.03,EDR.addj = 0.05,round.coef = 3,
  ...
\mathcal{L}
```
# <span id="page-9-0"></span>Arguments

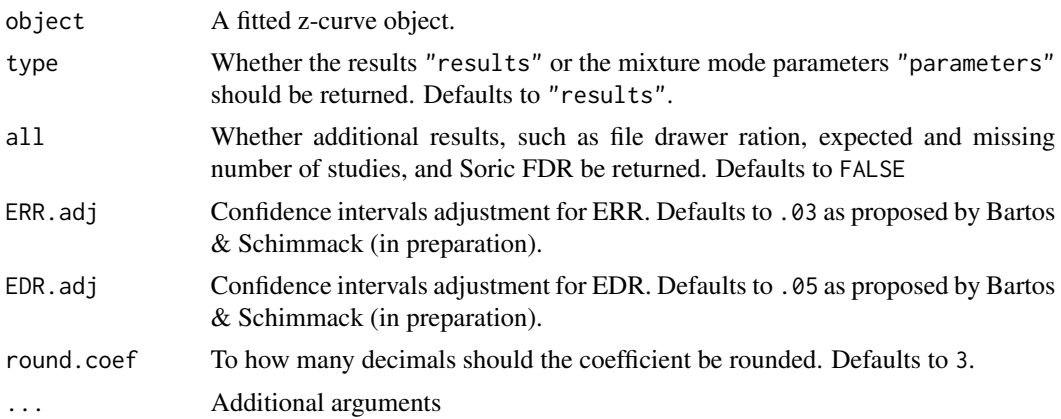

# Value

Summary of a z-curve object

# See Also

[zcurve\(\)](#page-9-1)

<span id="page-9-1"></span>zcurve *Fit a z-curve*

# Description

zcurve is used to fit z-curve models. The function takes input of z-statistics or two-sided p-values and returns object of class "zcurve" that can be further interrogated by summary and plot function. It default to EM model, but different version of z-curves can be specified using the method and control arguments. See 'Examples' and 'Details' for more information.

# Usage

```
zcurve(z, p, method = "EM", bootstrap = 1000, control = NULL)
```
# Arguments

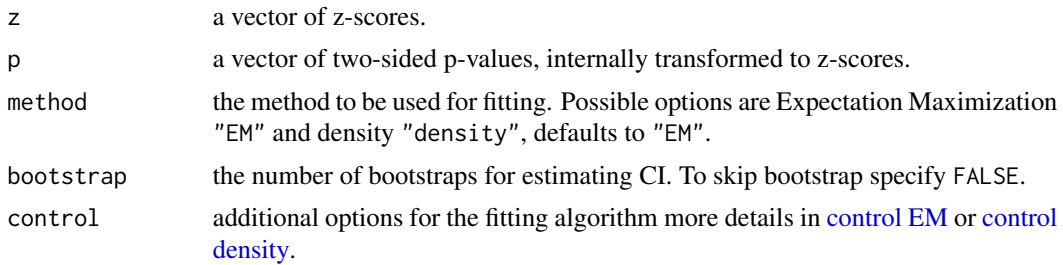

#### <span id="page-10-0"></span>zcurve the contract of the contract of the contract of the contract of the contract of the contract of the contract of the contract of the contract of the contract of the contract of the contract of the contract of the con

# Details

The function returns the EM method by default and changing method = "density" gives the KD2 version of z-curve as outlined in Barto $\acute{L}$ <sup>x</sup> and Schimmack (2020). For the original z-curve (Brunner and Schimmack in press), referred to as KD1, specify 'control = "density",control = list(model  $=$  "KD1") $\cdot$ .

# Value

The fitted z-curve object

#### References

BartoĹ<sup>Y</sup> F, Schimmack U (2020). "Z-curve. 2.0: Estimating Replication Rates and Discovery Rates." doi: [10.31219/osf.io/wr93f,](https://doi.org/10.31219/osf.io/wr93f) submitted for publication.

Brunner J, Schimmack U (in press). "Estimating population mean power under conditions of heterogeneity and selection for significance." *Meta-Psychology*. doi: [10.31234/osf.io/urgtn.](https://doi.org/10.31234/osf.io/urgtn)

# See Also

[summary.zcurve\(\)](#page-8-1), [plot.zcurve\(\)](#page-5-1), [control\\_EM,](#page-3-1) [control\\_density](#page-1-1)

#### Examples

```
# load data from OSC 2015 reproducibility project
OSC.z
# fit an EM z-curve (with disabled bootstrap due to examples times limits)
m.EM <- zcurve(OSC.z, method = "EM", bootstrap = FALSE)
# a version with 1000 boostraped samples would looked like:
m.EM < -zcurve(0SC.z, method = "EM", bootstrap = 1000)# or KD2 z-curve (use larger bootstrap for real inference)
m.D \leq zcurve(OSC.z, method = "density", bootstrap = FALSE)
# inspect the results
summary(m.EM)
summary(m.D)
# see '?summary.zcurve' for more output options
# plot the results
plot(m.EM)
plot(m.D)
# see '?plot.zcurve' for more plotting options
# to specify more options, set the control arguments
# ei. increase the maximum number of iterations and change alpha level
ctr1 <- list(
  "max_iter" = 9999,
  "alpha" = .10)
```

```
m1.EM \le zcurve(OSC.z, method = "EM", bootstrap = FALSE, control = ctr1)
# see '?control_EM' and '?control_density' for more information about different
# z-curves specifications
```
<span id="page-11-1"></span>z\_to\_power *Compute z-score corresponding to power*

# Description

A function for computing power of two-sided tests corresponding to z-scores for a given significance level. alpha (or corresponding cut-off z-score a)

# Usage

```
z_to_power(z, alpha = 0.05, a = stats::qnorm(alpha/ba/2, lower.tail = FALSE))
```
# Arguments

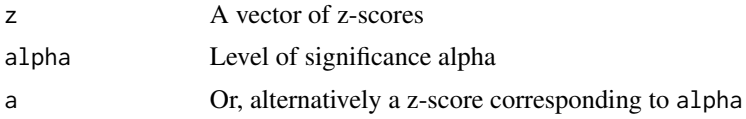

# Examples

# mean powers corresponding to the mean components of EM7z and 19.9  $z_to-power(0:6, alpha = .05)$ 

# <span id="page-12-0"></span>Index

∗Topic datasets OSC.z, [6](#page-5-0) bckden, *[3](#page-2-0)* control density, *[10](#page-9-0)* control EM, *[10](#page-9-0)* control\_density, [2,](#page-1-0) *[4,](#page-3-0) [5](#page-4-0)*, *[11](#page-10-0)* control\_density\_v1, *[2,](#page-1-0) [3](#page-2-0)*, [3](#page-2-0) control\_EM, *[3,](#page-2-0) [4](#page-3-0)*, [4,](#page-3-0) *[11](#page-10-0)* density, *[3](#page-2-0)* nleqslv, *[8](#page-7-0)* nlminb, *[2](#page-1-0)*, *[4](#page-3-0)* OSC.z, [6](#page-5-0) plot.zcurve, [6](#page-5-0) plot.zcurve(), *[11](#page-10-0)* power\_to\_z, [7](#page-6-0) print.summary.zcurve, [8](#page-7-0) print.zcurve, [9](#page-8-0) summary.zcurve, [9](#page-8-0) summary.zcurve(), *[11](#page-10-0)* z\_to\_power, *[8](#page-7-0)*, [12](#page-11-0) zcurve, [10](#page-9-0) zcurve(), *[3](#page-2-0)[–5](#page-4-0)*, *[7](#page-6-0)[–10](#page-9-0)*